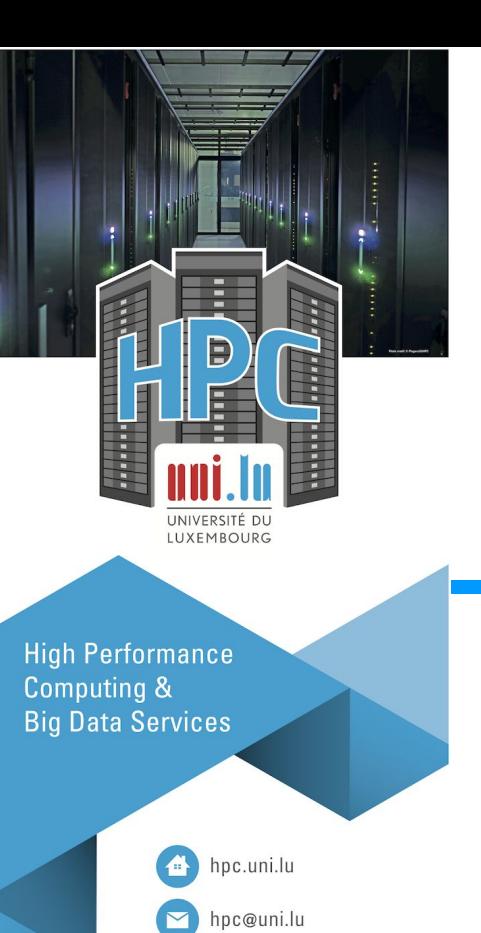

@ULHPC

**LUX EMBOURG** LET'S MAKE IT HAPPEN

#### **An introduction to numerical methods with BLAS**

Georgios A. Kafanas

uni.lu UNIVERSITÉ DU LUXEMBOURG

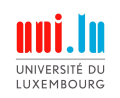

#### **Outline**

- Setting up a system to compile a BLAS library and link it with executables
- Data representation for vector and matrices
- The interface of BLAS
- Effects of caches and cache aware programming
- Resources for testing and benchmarking

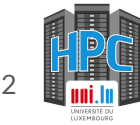

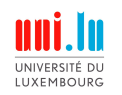

## **Not all evaluations perform the same!**

Consider a simple matrix-vector multiplication:

$$
\begin{pmatrix} 1 & 2 \\ 3 & 4 \end{pmatrix} \cdot \begin{pmatrix} 1 \\ 2 \end{pmatrix}.
$$
 (1)

The evaluation can be reduced with either 2 dot product or 2 scalar-matrix product operations:

$$
\begin{pmatrix} 1 & 2 \\ 3 & 4 \end{pmatrix} \cdot \begin{pmatrix} 1 \\ 2 \end{pmatrix} = \begin{pmatrix} 1 & 2 \\ 2 & 4 \end{pmatrix} \cdot \begin{pmatrix} 1 \\ 2 \\ 2 \end{pmatrix}, \qquad \qquad \begin{pmatrix} 1 & 2 \\ 3 & 4 \end{pmatrix} \cdot \begin{pmatrix} 1 \\ 2 \end{pmatrix} = 1 \begin{pmatrix} 1 \\ 3 \end{pmatrix} + 2 \begin{pmatrix} 2 \\ 4 \end{pmatrix}.
$$

Are there differences in the efficiency of the 2 evaluation methods?

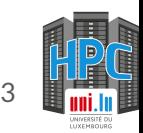

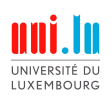

# Setting up your system to compile a BLAS library and link it with executables

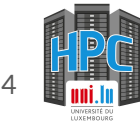

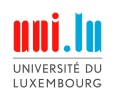

#### **Preparing your system to compile BLAS**

1. Install git

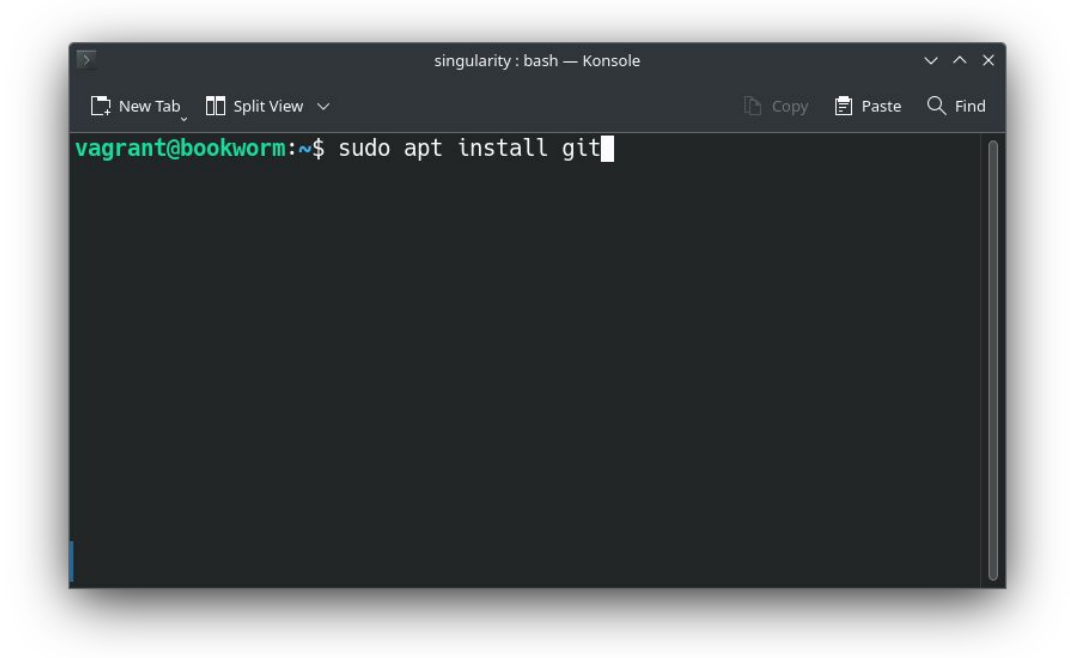

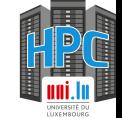

#### **Preparing your system to compile BLAS**

1. Install git

UNIVERSITÉ D **I UXEMBOURG** 

- 2. Install build tools:
	- gcc
	- gfortran
	- CMake
	- Ninja (optional)

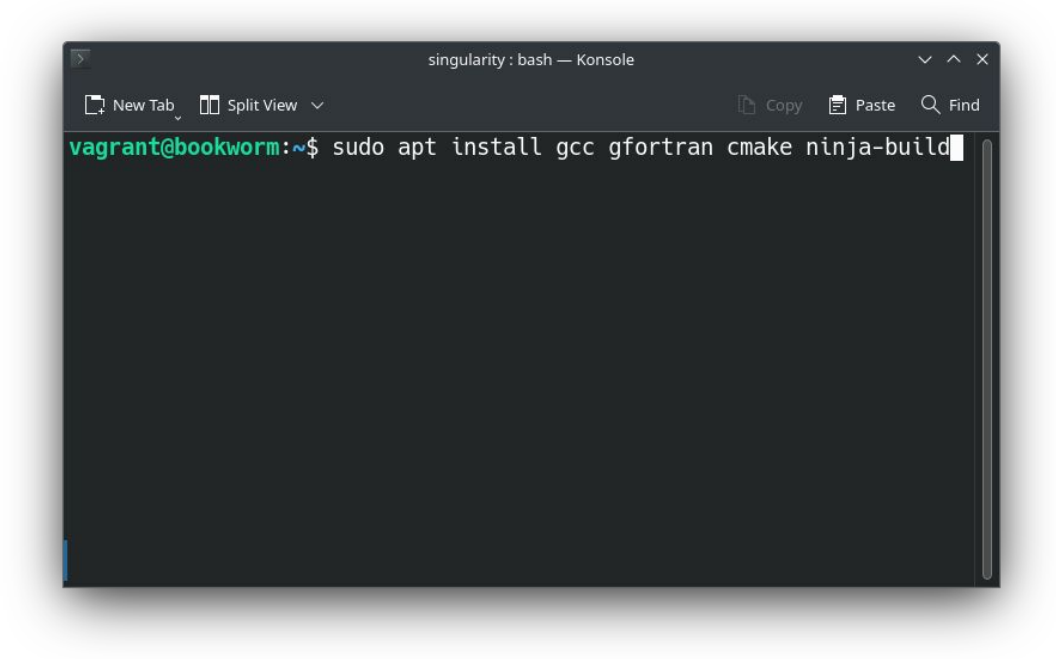

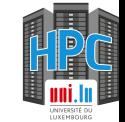

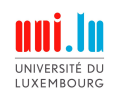

#### **Compiling Netlib BLAS**

**Fetching the code**

● Clone the git repository from the UL HPC GitLab server.

\$ git clone ssh://git@gitlab.uni.lu:8022/hlst/seminars/blas/lapack.git ~/Documents/blas/lapack

Checkout the branch with the setup for the tutorial

\$ cd ~/Documents/blas/lapack \$ git checkout blas-devel

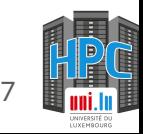

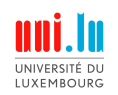

## **Compiling Netlib BLAS**

**Build the BLAS components of Netlib LAPACK**

● Configure the build system with the preset options

#### \$ cmake --preset default-config

The command will create a directory 'build' with the instructions to build the software

\$ cmake --build build/Release --target all -- -j \$ cmake --build build/Release --target install

- The commands will:
	- build BLAS and CBLAS components
	- install the libraries in '~/.local/netlib'
- See the 'CMakePresets.json' for more information

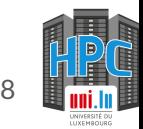

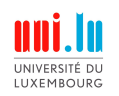

# **Compiling the Matrix Market parser library**

**Build the Matrix Market Exchange Format parser**

● Configure the build system with the preset options

#### \$ cmake --preset default-config

The command will create a directory 'build' with the instructions to build the software

\$ cmake --build build/Release --target all -- -j \$ cmake --build build/Release --target install

- The commands will:
	- build 'matrixmarket' library
	- install the library and its headers in '~/.local/matrix-market'
- See the 'CMakePresets.json' for more information

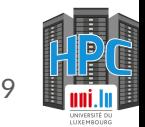

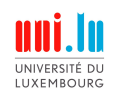

**Fetch the example code**

\$ git clone ssh://git@gitlab.uni.lu:8022/hlst/seminars/blas/blas-tutorial.git ~/Documents/blas/blas-tutorial

Configure the examples

\$ cd ~/Documents/blas/blas-tutorial \$ cmake --preset default-config

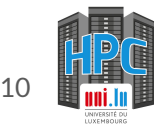

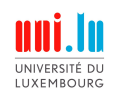

**Build the example code**

\$ cmake --build build/Release --target 00\_example\_ddot --verbose

The output is extensive, but we can reproduce the result with the following commands:

\$ mkdir lib bin \$ gcc -I./include -isystem \${HOME}/.local/netlib/include -O3 -DNDEBUG -o src/00\_example\_ddot.c.o -c src/00\_example\_ddot.c \$ gcc -O3 -DNDEBUG -o src/utils.c.o -c src/utils.c \$ ar qc lib/libutils.a src/utils.c.o && ranlib lib/libutils.a \$ gcc -O3 -DNDEBUG -Wl,--no-as-needed src/00\_example\_ddot.c.o -o bin/00\_example\_ddot -Wl,-rpath,\${HOME}/.local/netlib/lib lib/libutils.a \${HOME}/.local/netlib/lib/libcblas.so \${HOME}/.local/netlib/lib/libblas.so -lm

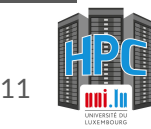

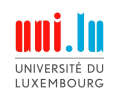

**Let's break down the compilation commands**

\$ gcc -I./include -isystem \${HOME}/.local/netlib/include -O3 -DNDEBUG -o src/00\_example\_ddot.c.o -c src/00\_example\_ddot.c

- Create an object file from 'src/00 example ddot.c'
- The file 'src/00 example ddot.c' calls function from:
	- 'utils/h': add the location of the header file in the search path with '-I'
	- $\circ$  'cbals.h': add the location of the header file in the system search path with '-isystem'
- Directories included with '-I' are searched before directories included with '-isystem'
- Headers in directories included with '-isystem' must use '<...>' notation

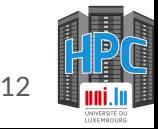

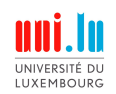

**Let's break down the compilation commands**

\$ gcc -O3 -DNDEBUG -o src/utils.c.o -c src/utils.c

● Creates an object file for the utility library from 'src/utils.c'

\$ ar qc lib/libutils.a src/utils.c.o && ranlib lib/libutils.a

- Composes the object file into a static library
	- Effectively an object file with a lookup table to easily locate functions within the library

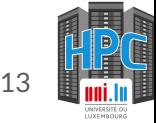

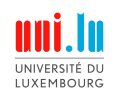

**Let's break down the compilation commands**

\$ gcc -O3 -DNDEBUG -Wl,--no-as-needed src/00\_example\_ddot.c.o -o bin/00\_example\_ddot -Wl,-rpath,\${HOME}/.local/netlib/lib lib/libutils.a \${HOME}/.local/netlib/lib/libcblas.so \${HOME}/.local/netlib/lib/libblas.so -lm

- The command links the executable 'bin/00 example ddot'
	- **-Wl,-rpath:** Adds the location of the BLAS and CBLAS library in the executable RUNPATH
	- **-Wl,--no-as-needed:** ensures that all dependencies are loaded from the correct location
	- **-lm:** links with a mathematical library (libm) used in 'utilities.c'
- Dynamic libraries 'libblas.so' for BLAS and 'libcblas.so' and CBLAS will be required in runtime
- Static library 'libutils.a' is linked statically and will not be required in runtime

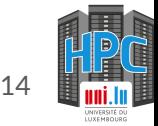

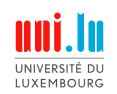

**Run the executable**

● Compile the executable with the cmake build scripts:

\$ cmake --build build/Release --target 00\_example\_ddot --verbose

After the compilation you will be able to run the resulting executable with:

\$ ./build/Release/bin/00\_example\_ddot # print help \$ ./build/Release/bin/00\_example\_ddot 100 2 # An example run

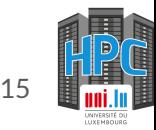

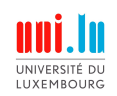

**Practical session**

- Try compiling the CBLAS library
- Try compiling the executable '00\_example\_ddot'

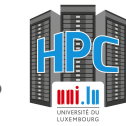

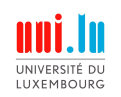

# **Software libraries**

- BLAS is a typical software library
- Libraries can be used in 2 forms:
	- Static
	- Dynamic

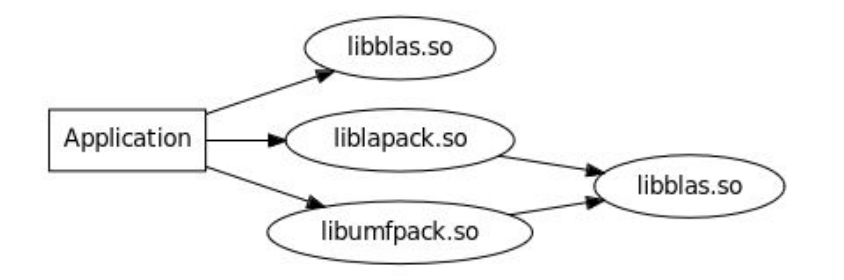

Figure 1: Shared library dependencies of an example application.

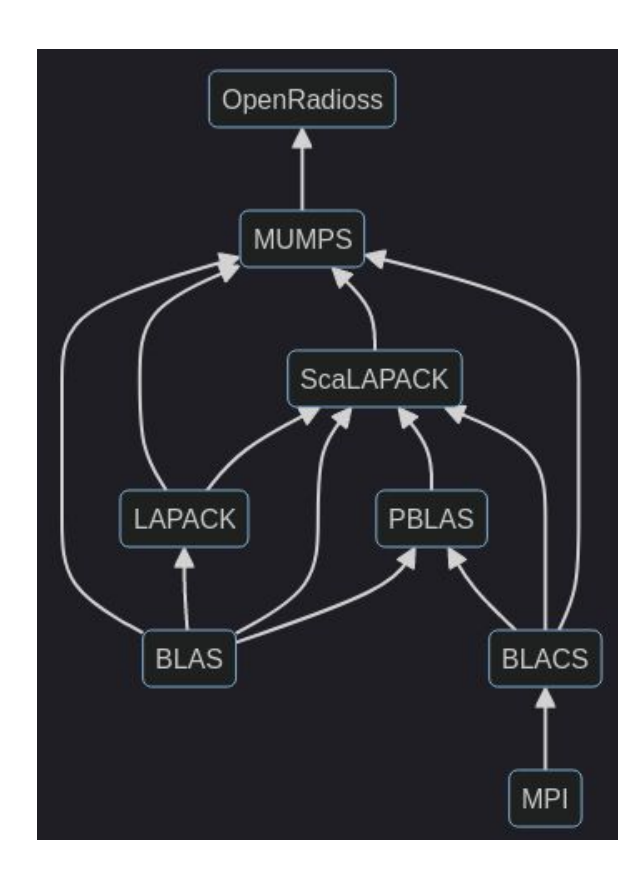

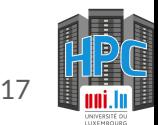

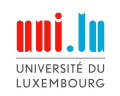

#### Software libraries

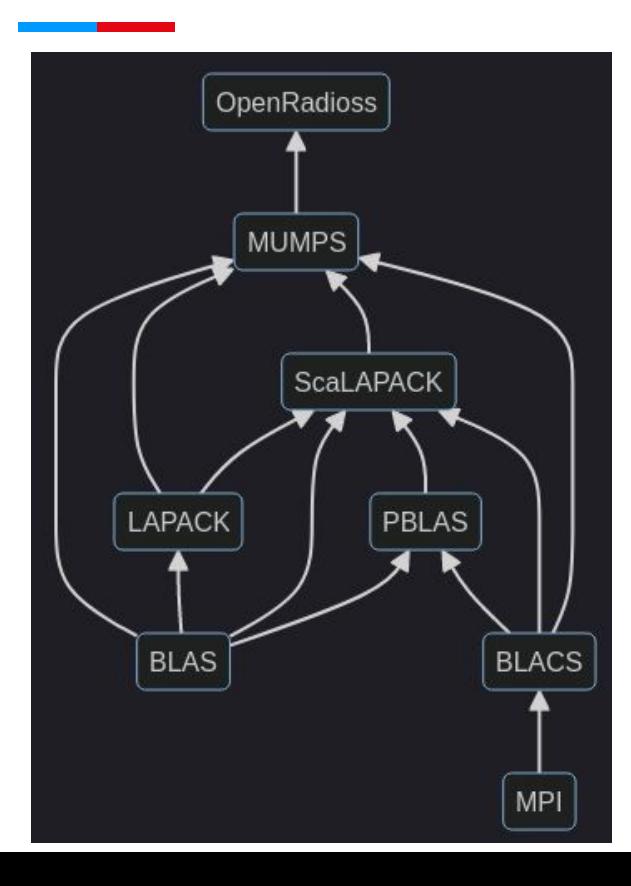

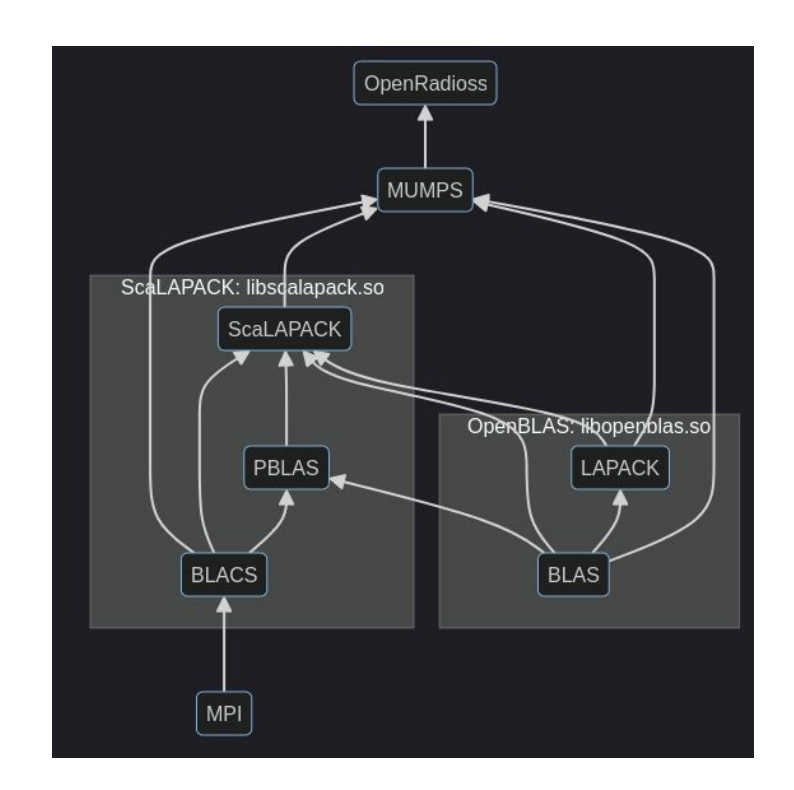

18

● Does a particular 'libopenblas.so' instance implement the CBLAS interface?

UNIVERSITÉ DI LUXEMBOURG

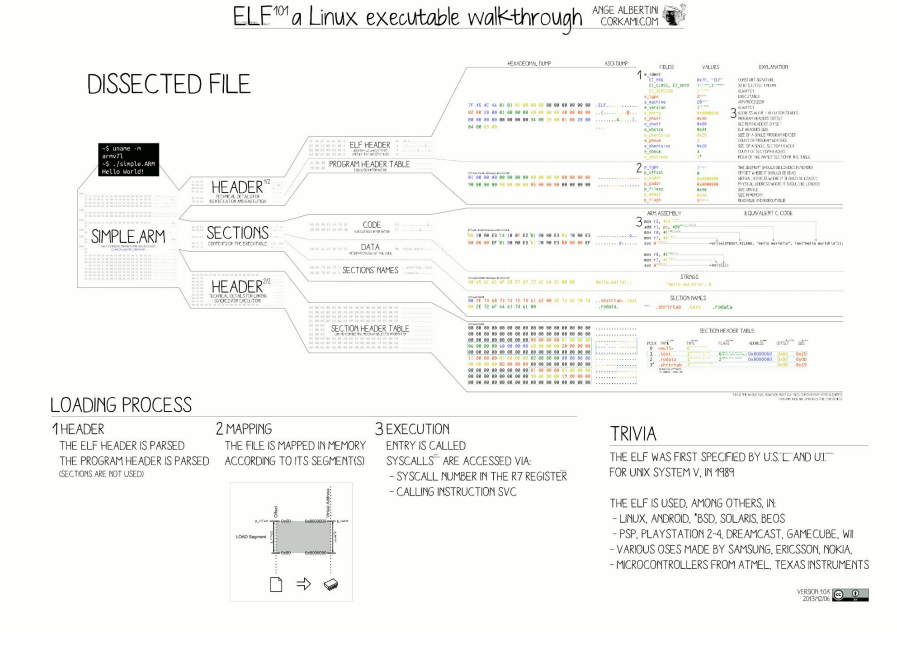

19

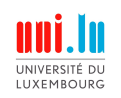

To investigate the shared object:

- readelf: display information about ELF files
	- --all: all sections
	- --file-header: information about interoperability
	- --dynamic: dynamically linked libraries and other information
- objdump: display information about objects
	- --syms: information for symbols (functions and variables)
	- --demangle: restore human readable names for objects generated from C++
- nm: list symbols
	- --dynamic: list only export symbols (only for dynamic libraries)

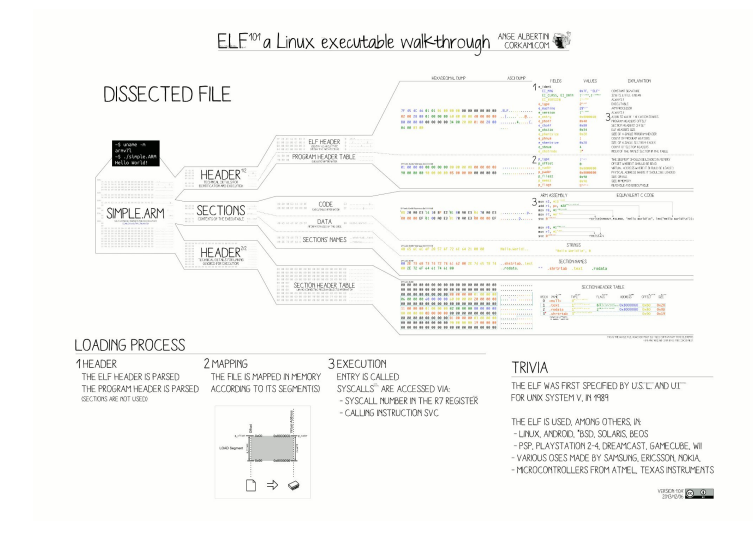

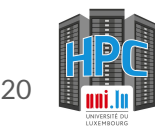

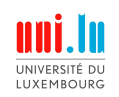

Even extract information about function signatures (needs debug info,  $-q$ ):

- Read debug info with readelf
	- --debug-dump=info
- $\bullet$  Partially disassemble with objdump
	- --disassemble
	- --disassemble-all

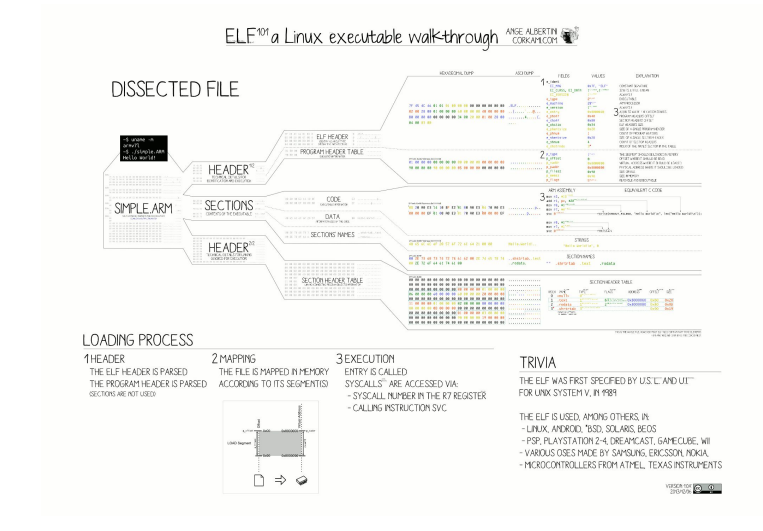

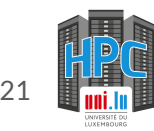

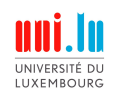

**Practical session**

- Can you break the linking? Try removing the linker option:  $\text{-no-as-needed}$ 

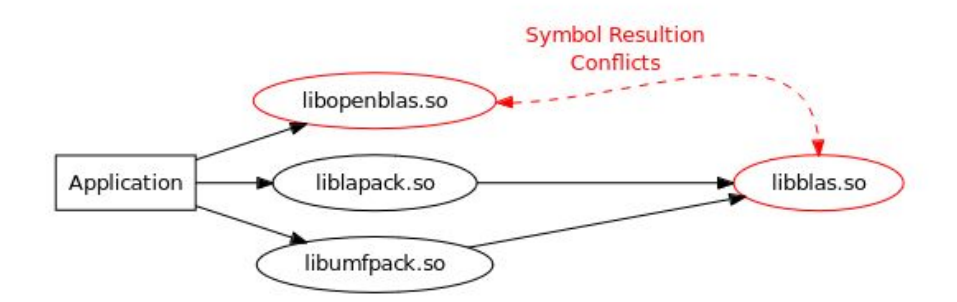

Figure 2: Wrong symbol resolution after relinking the example application.

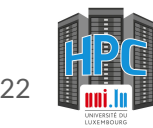

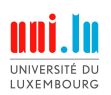

## Data representation for vector and matrices

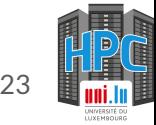

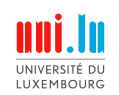

**Matrices**

- Computer memory is linear
- Matrices must be linearized:

$$
\left(\begin{array}{cc} 1 & 3 & 5 \\ 2 & 4 & 6 \end{array}\right) \longrightarrow \left[\begin{array}{c} 1 & 2 & 3 & 4 & 5 & 6 \end{array}\right]
$$

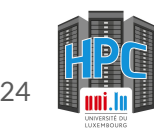

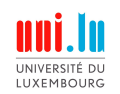

structure matrix $(T)$  $data: T^*$ m : integer n: integer end structure

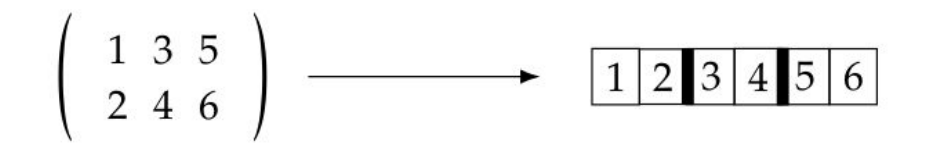

● How useful is this representation?

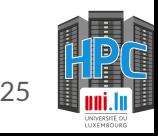

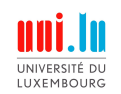

**Example: Gaussian elimination algorithm**

$$
A^{(0)} = \begin{pmatrix} 1 & 1 & 1 \\ 1 & 2 & 2 \\ 1 & 2 & 3 \end{pmatrix} \sim A^{(1)} = \begin{pmatrix} 1 & 1 & 1 \\ 0 & 1 & 1 \\ 0 & 1 & 2 \end{pmatrix}
$$

$$
A^{(0)} \equiv \begin{pmatrix} 1 & 1 & 1 & 1 & 1 & 2 & 2 & 1 & 2 & 3 \end{pmatrix}
$$
  

$$
A^{(1)} \equiv \begin{pmatrix} 1 & 0 & 0 & 1 & 1 & 1 & 1 & 1 & 1 & 2 \end{pmatrix}
$$

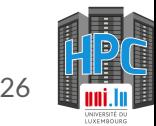

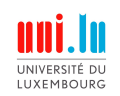

**Example: Gaussian elimination algorithm**

structure matrix $(T)$  $data: T^*$ ld : integer  $m:$  integer n: integer end structure

$$
A^{(1)} \equiv \left( \begin{array}{ccc|ccc} 1 & 0 & 0 & 1 & 1 & 1 & 1 & 1 & 2 \end{array} \right)
$$

$$
A^{(1)} = \left(\begin{array}{cc} 1 & 1 & 1 \\ 0 & 1 & 1 \\ 0 & 1 & 2 \end{array}\right)
$$

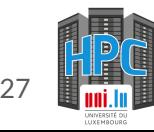

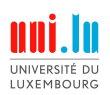

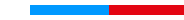

# The interface of BLAS

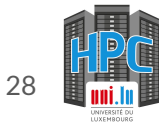

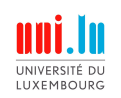

- Operations organized by computational complexity
	- $\circ$  Level 1:  $O(n)$
	- $\circ$  Level 2:  $O(n^2)$
	- $\circ$  Level 3:  $O(n^3)$
- BLAS supports various number types and numerical precision (first part of function names):
	- single precision  $(S)$  with 32-bits,
	- double precision  $(D)$  with 64-bits,
	- single precision complex  $(C)$  with 64-bits, and
	- double precision complex (**Z**) with 128-bits.

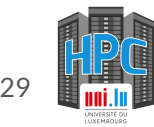

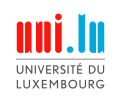

Matrix properties are exploited to save space and reduce memory accesses:

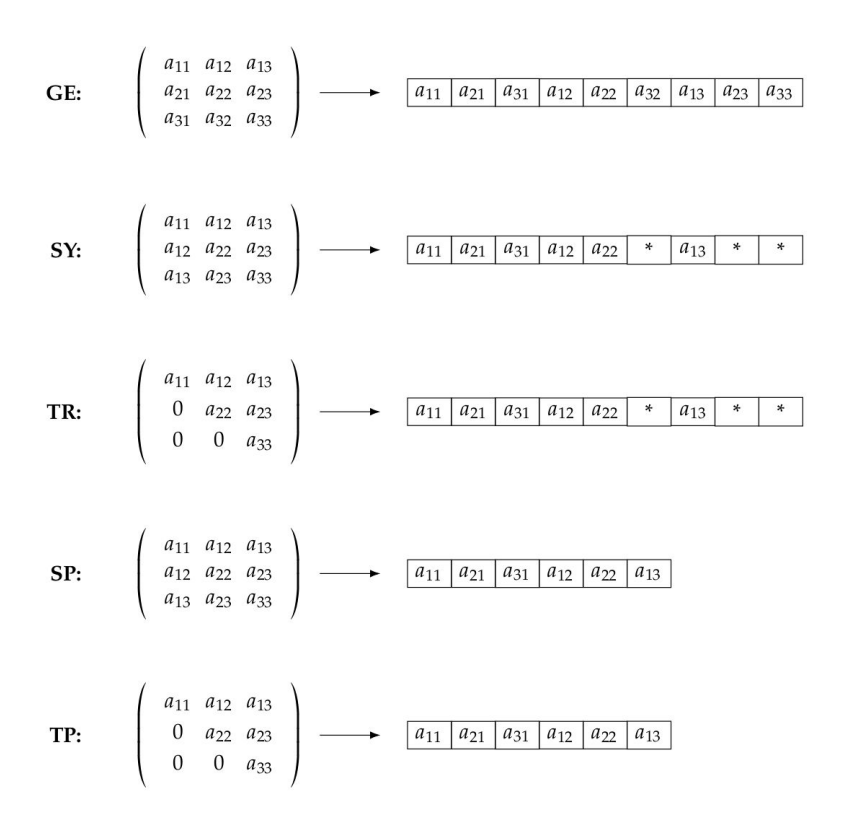

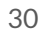

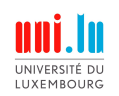

• The type of the matrix representation used forms the 2nd part of the name:

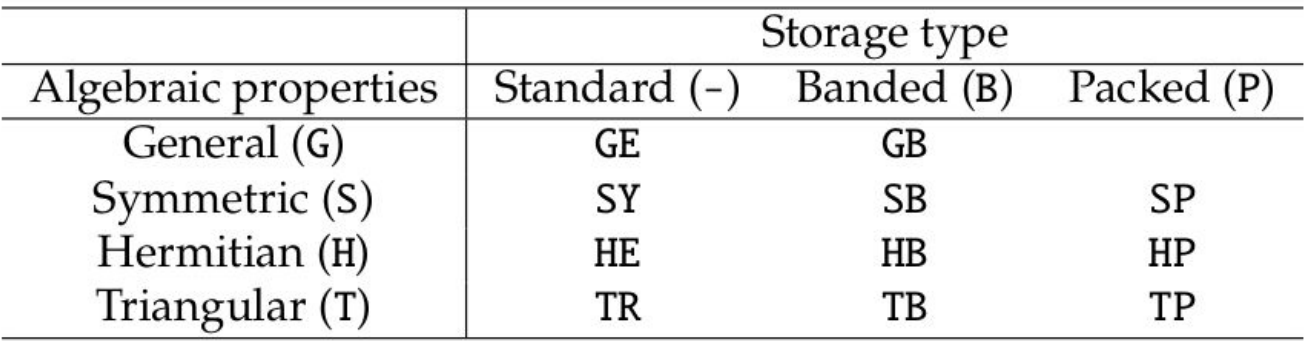

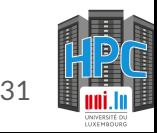

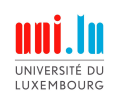

- Last part is the type of the operants:
	- V: vector
	- M: matrix
- For instance:

#### DGEMV:

- D: double precision
- GE: general matrix
- MV: matrix-vector multiplication

#### DGEMM:

- D: double precision
- GE: general matrix
- MM: matrix-matrix multiplication
- The convention does not work always, especially for Level 1 operations
	- DAXPY: y ax+y

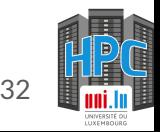

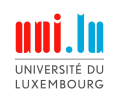

#### **Data representation & BLAS interface**

**Practical session**

- Try exercises 01-03.
- You will need to find and call the appropriate BLAS functions.

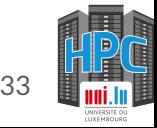

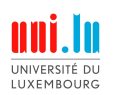

# Effects of caches and cache aware programming

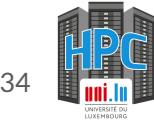

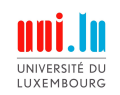

- Direct linearization of matrices can degrade performance!
- Caches affect the speed of memory access

for ( int i = 0; i < n; ++i ) {

$$
a[i] = 0;
$$

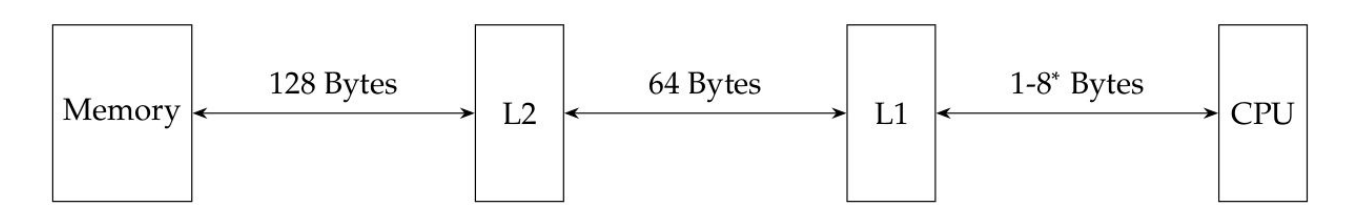

\*up to 64 for some special SIMD instructions sets such as AVX-512

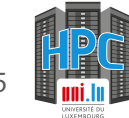

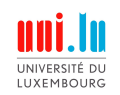

- Direct linearization of matrices can degrade performance!
- Caches affect the speed of memory access

for ( int i = 0; i < n; ++i ) { a[i] = 0; }

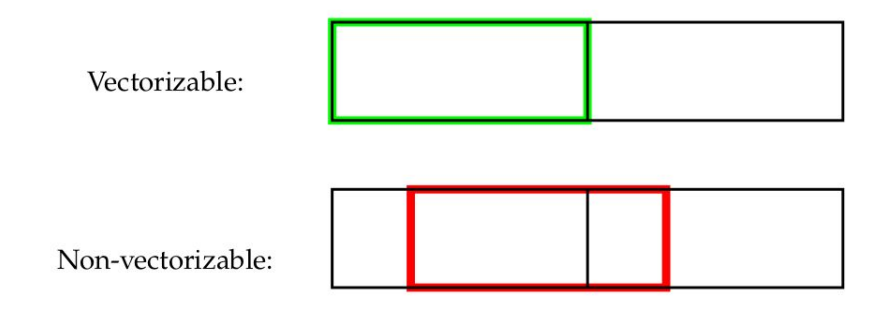

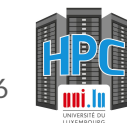

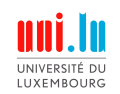

- Direct linearization of matrices can degrade performance!
- Caches affect the speed of memory access

```
#pragma omp simd aligned(a:32)
for ( int i = 0; i < 4 \times n; i+=1 ) {
  a[i] = 0;}Non-vectorizable:
```
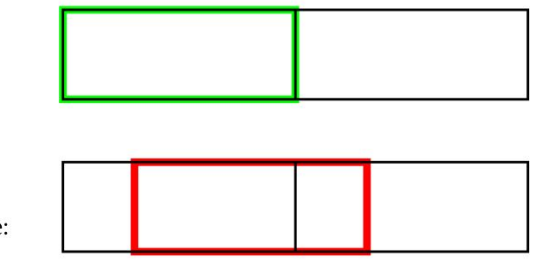

Vectorizable:

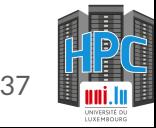

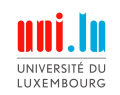

- Direct linearization of matrices can degrade performance!
- Caches affect the speed of memory access

```
for ( int i = 0; i < n; i+=1 ) {
```

```
a[4*1] = 0;a[4*1+1] = 0;a[4*1+2] = 0;a[4*1+3] = 0;}
```
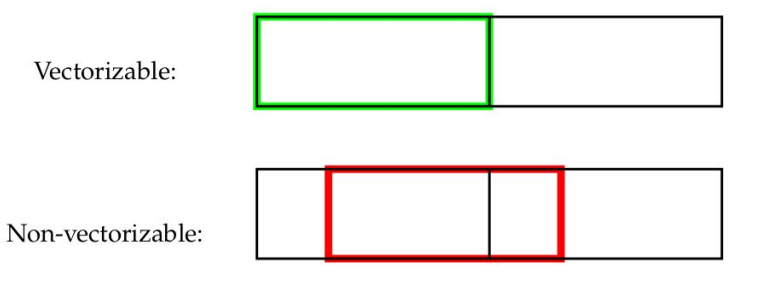

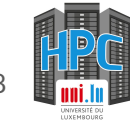

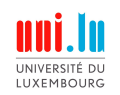

**Practical session**

- Try exercises 04-05
- Demonstration of the use of 'aligned\_alloc' in 'src/read\_and\_execute.c'
- Hint: *for exercise 05 use the function 'get\_ld' of the utilities library to get the leading dimension of arrays*

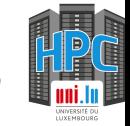

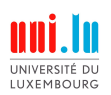

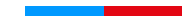

# Resources for testing and benchmarking

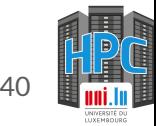

# **Resources for testing and benchmarking**

**Resources for BLAS**

- Official BLAS webpage: https://www.netlib.org/blas/
- Quick reference (function list): https://www.netlib.org/blas/
- Reference BLAS implementation: https://www.netlib.org/lapack/explore-html/d1/df9/group\_\_blas.html

**Matrix benchmarks**

- Matrix market: https://math.nist.gov/MatrixMarket/
- Matrix market exchange format reader:

https://gitlab.uni.lu/hlst/seminars/blas/matrix-market-exchange-formats

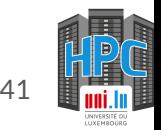

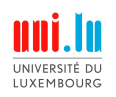

# **Thank you!**

**Any questions?**

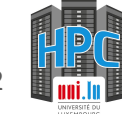

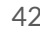